# **BAB III METODE PENELITIAN**

#### **3.1 Kerangka Penelitian**

Pada pembuatan aplikasi buku induk santri di butuhkan beberapa tahapan yang harus dilalui untuk dapat menghasilkan sebuah aplikasi. Adapun tahapan adalah sebagai berikut.

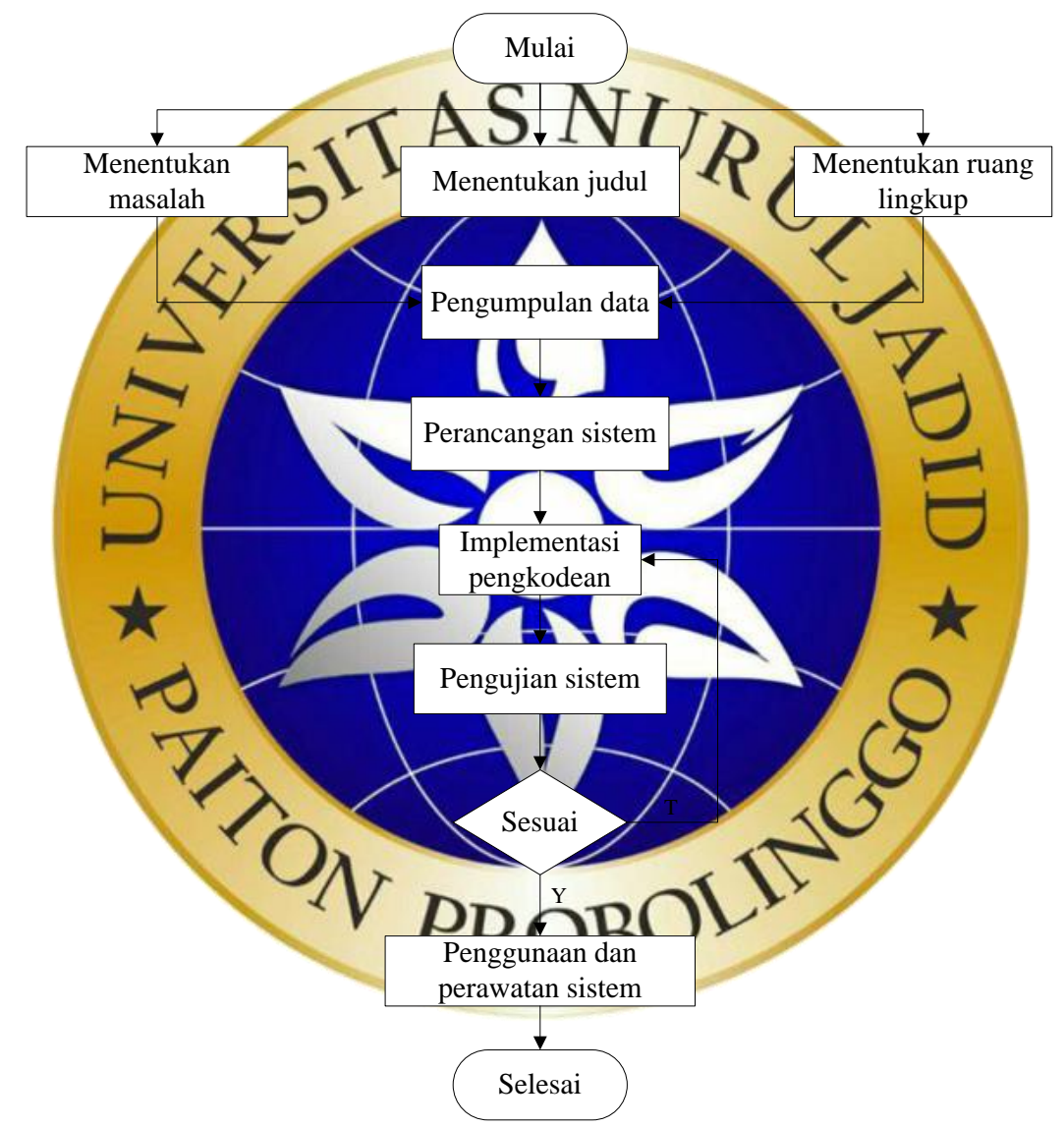

**Gambar 3.1.** Kerangka Penelitian

Tahap pertama yang dilakukan dalam penelitian ini adalah mencari permasalahan yang ada di Pondok Pesantren Nurul Qadim. Kemudian menentukan judul penelitian berdasarkan permasalah yang ditemukan beserta ruang lingkupnya. Selanjutnya dilakukan pengumpulan data dengan kegiatan

observasi, wawancara dan studi literatur. Tahap selanjutnya yaitu perancangan sistem yang kemudian hasil dari tahap ini diimplementasikan, jika tahap implementasi telah selesai dilakukan maka tahap selanjutnya adalah pengujian. Pada tahap pengujian terdapat dua kemungkinan, yang pertama jika pengujian sistem tidak sesuai dengan tujuan maka penelitian akan kembali pada tahap implementasi pengkodean. Kemungkinan yang kedua, jika hasil pengujian sistem menyatakan sistem telah sesuai dengan tujuan maka sistem dapat untuk digunakan serta melakukan perawatan yang merupakan tahap akhir dari penelitian ini.

**3.2 Model Pengemban** 

Metode penelitian yang digunakan dalam penelitian ini adalah metode kualitatif, karena ittik tekan dalam penelitian ini adalah berupa sistem atau alur sehingga dapat menemukan hasil dari pemaparan dalam wawancara dan observasi. Adapun pengembangan sistem dalam penelitian ini menggunakan metode *waterfall* dengan tahapan analisis, desain, pengkodean, pengujian dan perawatan.

### **3.2.1 Teknik Pengumpulan Data**

Teknik pengumpulan data adalah teknik atau cara yang dilakukan untuk mengumpulkan data. Dalam penelitian ini metode pengumpulan data akan didapat dengan tahap observasi, wawancara dan studi

a. Observasi

Observasi dilakukan secara langsung terhadap objek penelitian yaitu di Pondok Pesantren Nurul Qadim. Observasi dilakukan dengan cara mengamati dan mencatat segala sesuatu yang dibutuhkan dalam penelitian. Jenis penelitian yang akan diteliti adalah bagaimana proses pengolahan data santri.

**Tabel 3.1.** Observasi

| N <sub>0</sub> | <b>Tanggal</b> | <b>Bagian</b> | Uraian Kegiatan                   |  |  |  |  |
|----------------|----------------|---------------|-----------------------------------|--|--|--|--|
|                |                | Lembaga       | Proses pengolahan data buku induk |  |  |  |  |
|                | Februari       |               | Penyimpanan data buku induk       |  |  |  |  |
|                | 2021           |               |                                   |  |  |  |  |

## b. Wawancara

Selain melakukan observasi, wawancara juga dilakukan untuk mengetahui informasi-informasi terkait pengolahan data buku induk santri serta untuk mendapatkan data yang diperlukan. Wawancara dilakukan secara lisan dengan pihak terkait dalam pengolahan data buku induk santri, yaitu Bapak Yasin selaku bagian IT Pesantren dan Bapak Gozi selaku bagian Kepala Pesantren.

Adapun tahapan dalam proses wawancara adalah sebagai

1. Manyediakan pertanyaan mengenai hal-hal yang berkaitan dengan penelitia

2. Melakukan konfirmasi kepada narasumber untuk melakukan wawancara.

- 3. Wawancara dilakukan di lingkungan wilayah dan sekitar Pondok Pesantren Nurul Qadim.
- 4. Menggunakan peralatan yang dibutuhkan dalam wawancara seperti buku catatan dan bolpoin.

Adapun daftar pertanyaan dalam kegiatan wawancara adalah sebagai berikut:

- 1. Bagaimana proses pengolahan data buku induk santri yang sedang berjalan di Pondok Pesantren Nurul Qadi
- 2. Petugas bagian apa yang berjugas dalam pengolalaan data buku induk santri?
- 3. Masalah apa yang dihadapi saat pengolahan data buku induk santri?
- 4. Bagaimana data buku induk santri disimpan?
- 5. Apakah ada dampak negatif dari pengolahan data buku induk santri yang dilakukan selama ini?

#### c. Studi literatur

Untuk melengkapi data yang dibutuhkan, pengumpulan sebuah data dengan cara *browsing internet*, mempelajari buku, artikel, jurnal dan literatur-literatur yang ada hubungannya dengan masalah yang dipecahkan.

## **3.2.2 Model Pengembangan Sistem**

Model pengembangan sistem yang digunakan adalah pengembangan model *waterfall*. Model ini melakukan pendekatan secara sistematis dan urut mulai dari analisis kebutuhan sistem, desain, pengkodean, pengujian, dan perawatan. Disebut dengan *waterfall* karena tahap demi tahap yang dilakukan harus menunggu selesainya tahap sebelumnya

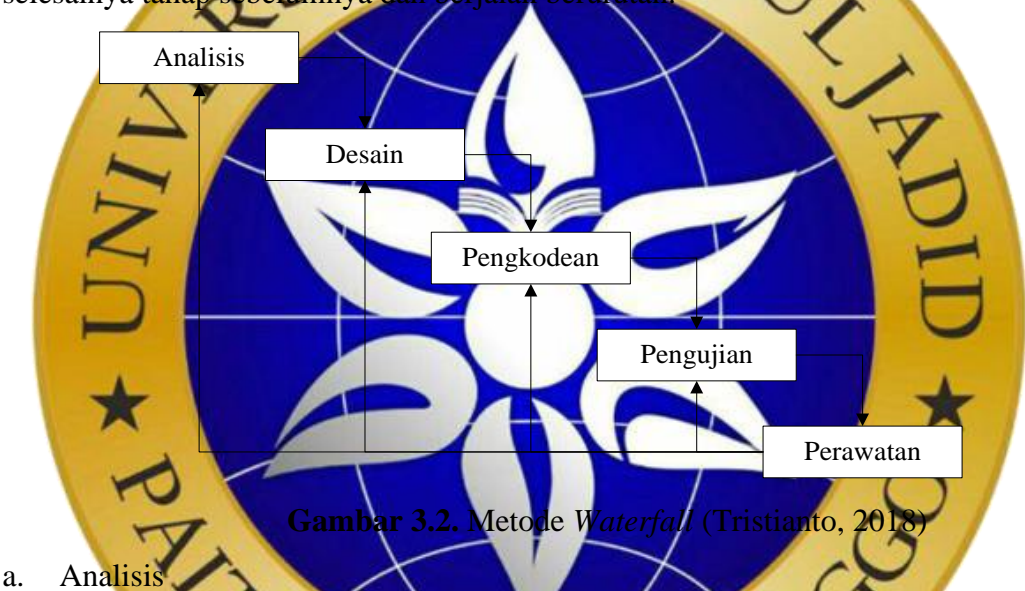

Pada tahap ini kebutuhan sistem harus terpenuhi, termasuk didalamnya kegunaan sistem yang sesuai dengan kebutuhan pengguna. Selain itu juga terdapat batasan sistem yang diperoleh melalui wawancara terhadap lembaga yang menjadi objek penelitian. Adapun tujuan dilakukan analisis yaitu untuk menganalisa kebutuhan sistem yang akan mendukung pembuatan sistem dalam penelitian ini. Berikut merupakan sistem yang dibutuhkan meliputi sistem *hardware* dan *software* :

**Tabel 3.2.** Kebutuhan Sistem

| N <sub>o</sub> | Nama Perangkat / Aplikasi               | Keterangan |  |  |
|----------------|-----------------------------------------|------------|--|--|
| 1              | <i>Laptop Acer</i> (Ram 4 GB, Processor | Hardware   |  |  |
|                | AMD E2, Hardisk 500 GB, OS              |            |  |  |
|                | windows 10)                             |            |  |  |
| 2              | Python                                  | Software   |  |  |
| 3              | MySQL versi 5.6 keatas                  | Software   |  |  |
| $\overline{4}$ | Visual Studio Code                      | Software   |  |  |
| 5              | Google Chrome                           | Software   |  |  |

## b. Desain

Setelah tahapan analisis dilakukan maka tahapan selanjutnya yaitu desain sistem. Pada tahap ini dikembangkan desain sistem yang akan dibuat. Dalam penelitian ini desain sistem akan dilakukan dengan menggunakan model *flowchart, Data Flow Diagram (DFD) dan Entity Relatioshi* 

c. Pengk

Setelah tahapan desain selesai maka tahapan selanjutnya adalah *coding* atau pengkodean. Hasil proses perancangan desain sistem diterjemahkan menjadi sebuah bentuk program komputer, dengan menggunakan bahasa pemrograman *python* dengan *fram* 

#### d. Pengujian

Pengujian adalah tahapan terpenting dari model pengembangan *waterfall*. Pada tahap ini, dapat diketahui apakah sistem yang telah diciptakan telah memenuhi tujuan dan menjadi solusi dari pemasalahan yang ada atau tidak. Pada tahap ini dilakukan pengujian terhadap program aplikasi yang telah dibuat dengan tujuan jika terdapat kesalahan (*bug* atau *error*) dapat diperbaiki kembali. Adapun teknik pengujian pada penelitian ini adalah sebagai berikut:

1. Pengujian *internal*: *black box*

Dalam penelitian ini pengujian program yang dibuat menggunakan teknik pengujian *black box*. Pengujian *black box* difokuskan terhadap hasil eksekusi program yang dihasilkan seperti mengevaluasi tampilan luar (*interface*) dan fungsionalitasnya, serta untuk mengetahui *input* dan *output* program.

**Tabel 3.3.** Pengujian Internal

| N <sub>o</sub> | Pengujian | <b>Target yang</b>                     | <b>Hasil</b> yang                | Keterangan    |              |
|----------------|-----------|----------------------------------------|----------------------------------|---------------|--------------|
|                |           | dicapai                                | diharapkan                       | <b>Sesuai</b> | <b>Tidak</b> |
| $\mathbf{1}$   | Login     | Username dan                           | Menuju<br>halaman                |               |              |
|                |           | password                               | beranda                          |               |              |
|                |           | benar                                  |                                  |               |              |
|                |           |                                        | dapat                            |               |              |
|                |           | <b>Username</b><br>da                  | <b>Tidak</b>                     |               |              |
|                |           | password salah                         | menuju<br>halam:                 |               |              |
|                |           |                                        | beranda                          |               |              |
|                | Beranda   | Beranda pusat                          | Menampilkan                      |               |              |
|                |           |                                        | jum <mark>lah</mark><br>santi.   |               |              |
|                |           |                                        | jumlah santri putr               |               |              |
|                |           |                                        | jumlah santri putri,             |               |              |
|                |           |                                        | jumlah<br>diniyah,               |               |              |
|                |           |                                        | jumlah<br>lembaga                |               |              |
|                |           |                                        | dan jumlah wilayah               |               |              |
|                |           | Beranda                                | Me <mark>nampilk</mark> an total |               |              |
|                |           | diniyah                                | jumlah<br>santi                  |               |              |
|                |           |                                        | jumlah<br>inivab                 |               |              |
|                |           | $\overline{\mathcal{C}_{\mathcal{N}}}$ | ri diniyah putra                 |               |              |
|                |           |                                        | mlah santri                      |               |              |
|                |           |                                        | diniyah putri                    |               |              |
|                |           | Beranda                                | Menampilkan total                |               |              |
|                |           | lembaga                                | jumlah<br>santi                  |               |              |
|                |           |                                        | lembaga,<br>jumlah               |               |              |
|                |           |                                        | lembaga<br>santri                |               |              |
|                |           |                                        | putra dan jumlah                 |               |              |
|                |           |                                        | lembaga<br>santri                |               |              |
|                |           |                                        | putrid                           |               |              |

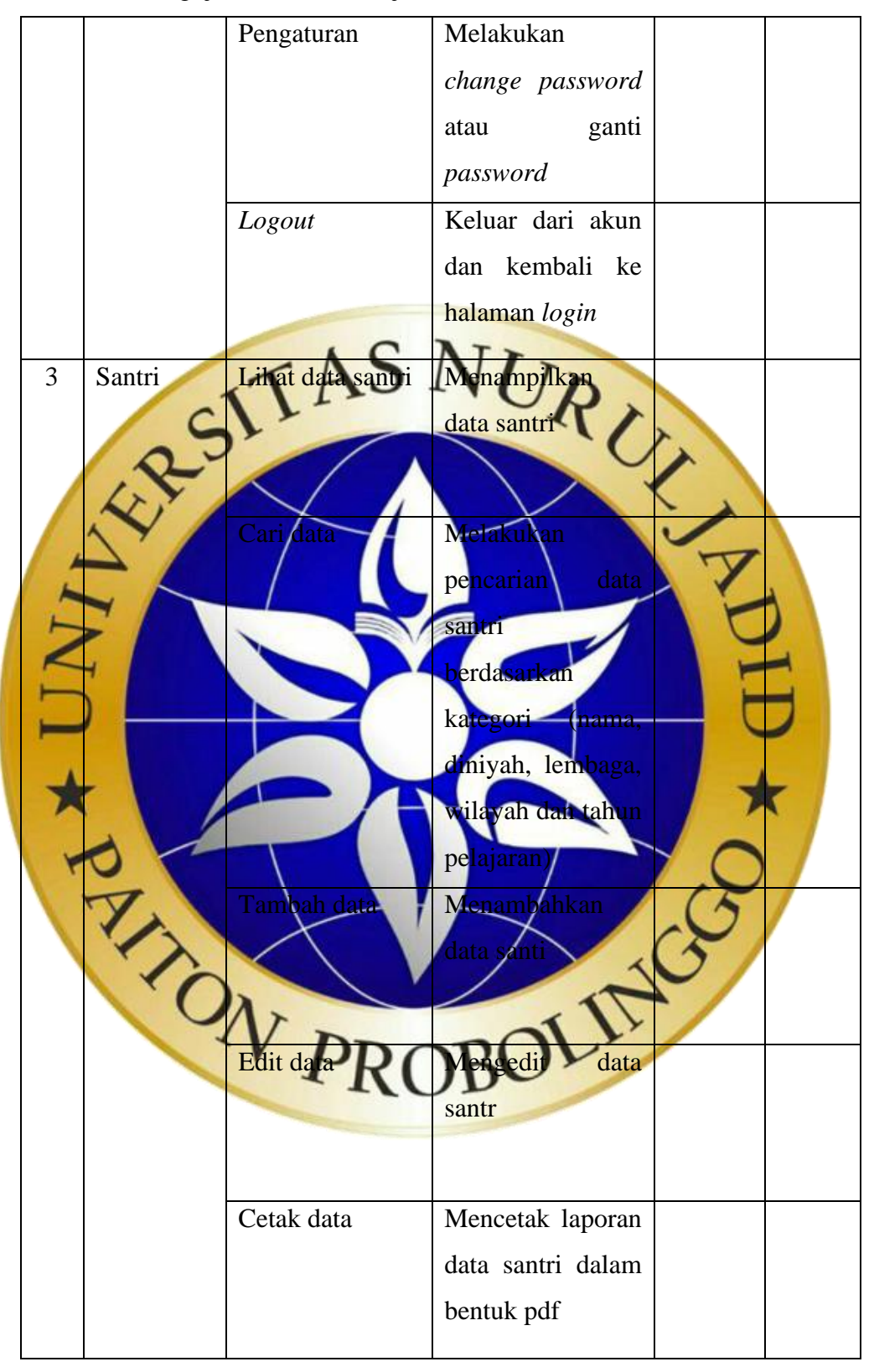

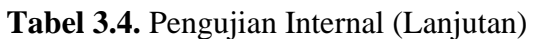

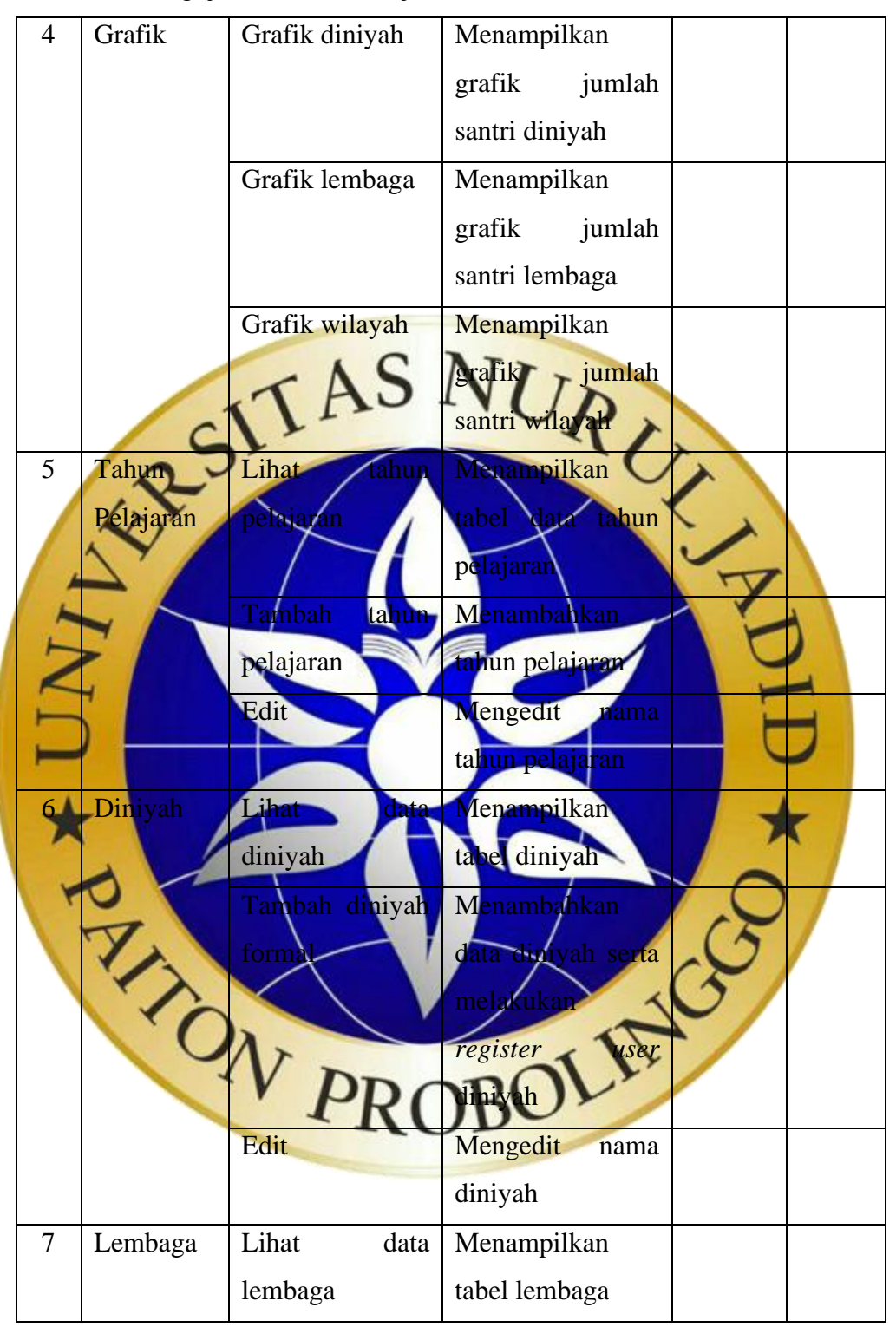

**Tabel 3.5.** Pengujian Internal (Lanjutan)

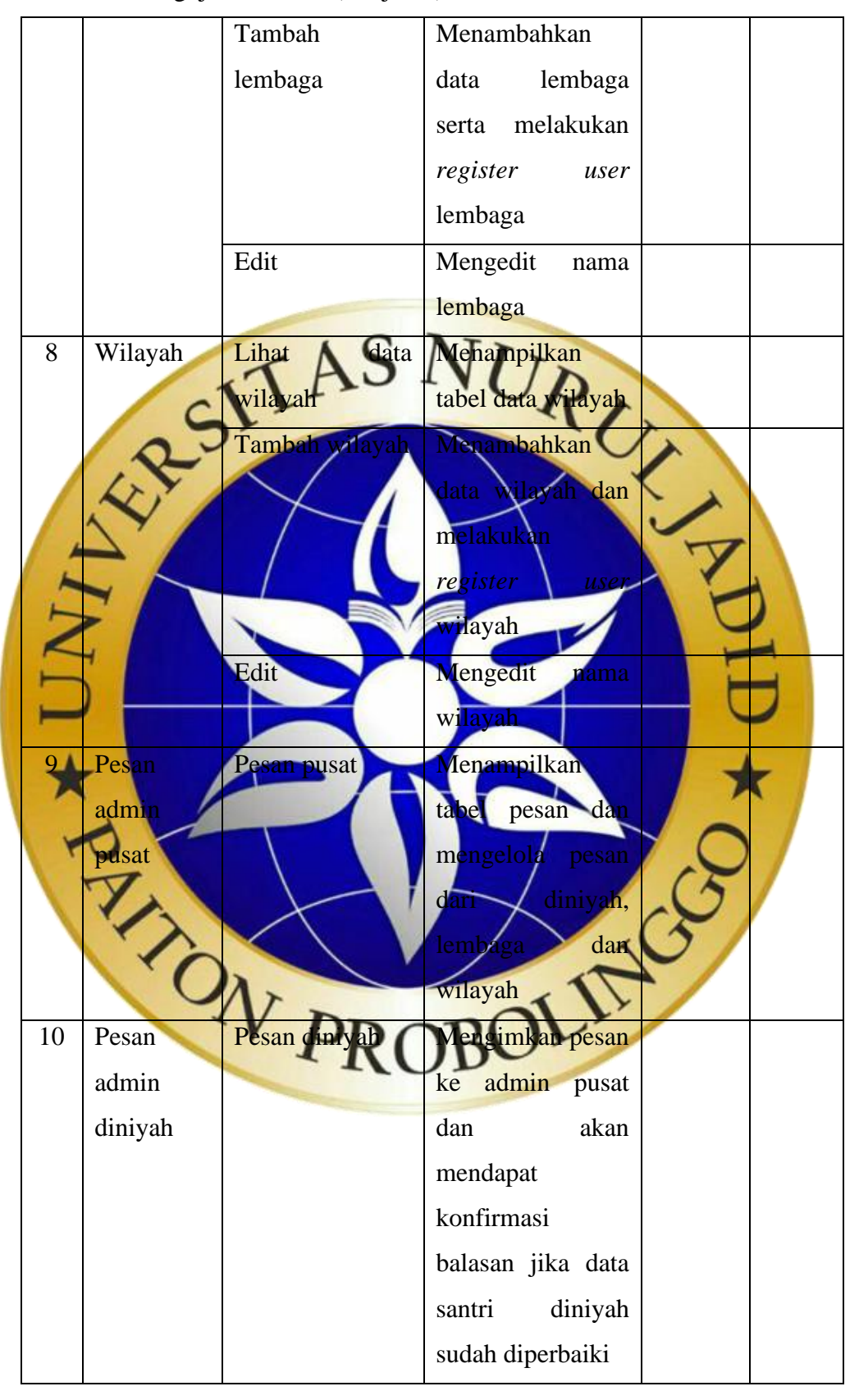

**Tabel 3.6.** Pengujian Internal (Lanjutan)

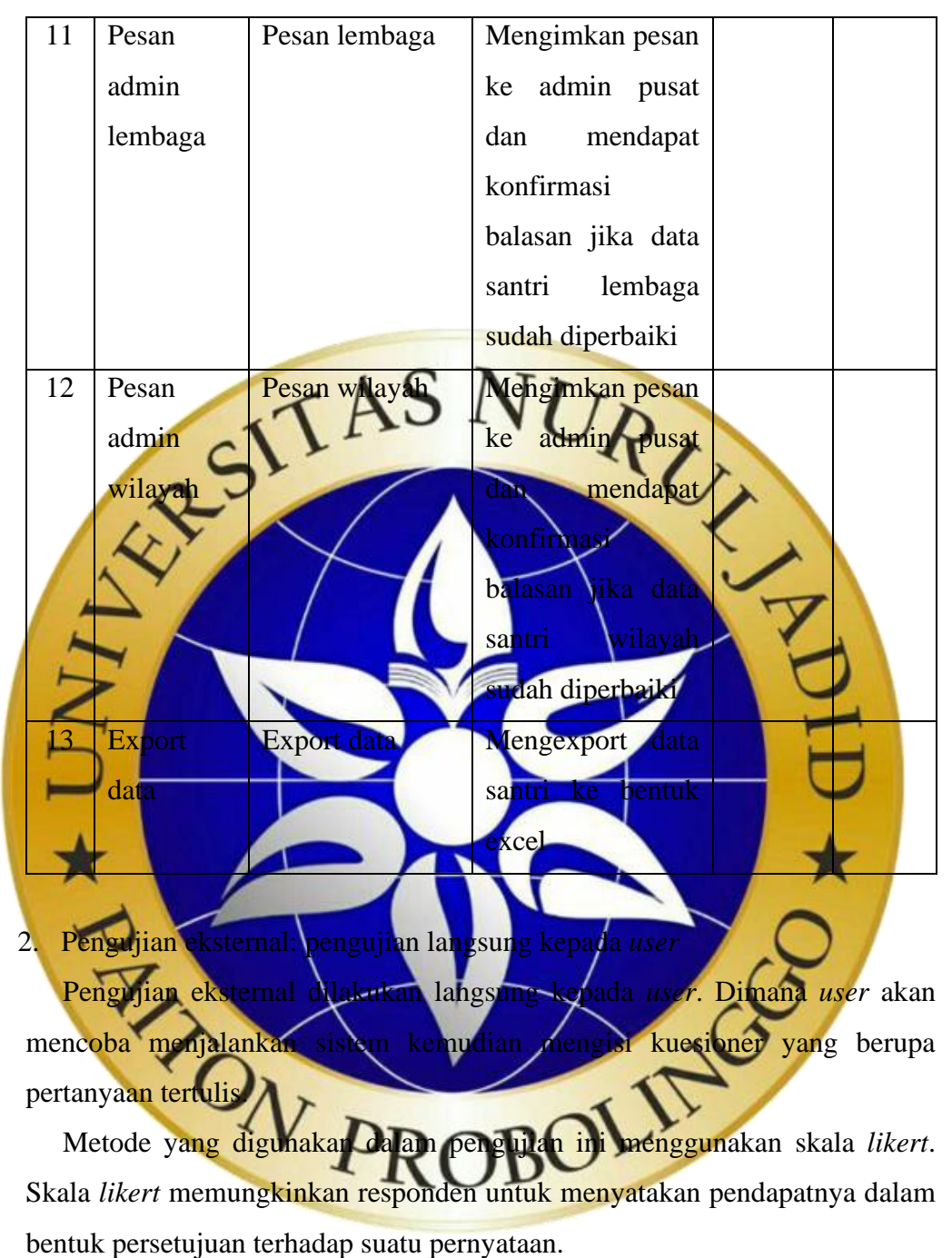

**Tabel 3.7.** Pengujian Internal (Lanjutan)

**Tabel 3.8.** Pengujian External

| N <sub>0</sub> | Pernyataan                                 | Penilaian |   |             |           | Keterangan |
|----------------|--------------------------------------------|-----------|---|-------------|-----------|------------|
|                |                                            | <b>SS</b> | S | $\mathbf C$ | <b>TS</b> |            |
| $\mathbf{1}$   | <b>Sistem</b><br>ini<br>dapat              |           |   |             |           |            |
|                | dan<br>memepercepat                        |           |   |             |           |            |
|                | mempermudah                                |           |   |             |           |            |
|                | pengolahan data buku                       |           |   |             |           |            |
|                | induk santri                               |           |   |             |           |            |
| $\overline{2}$ | <b>Sistem</b><br>mudah<br>ini              |           |   |             |           |            |
|                | dioperasikan                               |           |   |             |           |            |
| 3              | <b>Sistem</b><br>$\mathbf{I}_{\text{ini}}$ |           |   |             |           |            |
|                | menjawab                                   |           |   |             |           |            |
|                | dalam<br>permasalahan                      |           |   |             |           |            |
|                | pengolahan data<br>buku                    |           |   |             |           |            |
|                | induk santri                               |           |   |             |           |            |
|                | Sistem<br>sesua                            |           |   |             |           |            |
|                | dengan<br>utulaar                          |           |   |             |           |            |
|                | pengguna                                   |           |   |             |           |            |
| 5              | Sistem in lebih efektif                    |           |   |             |           |            |
|                | dari pada sistem                           |           |   |             |           |            |
|                | sebelumnya                                 |           |   |             |           |            |
|                |                                            |           |   |             |           |            |

Untuk menganalisa data ini menggunakan angket, adapun langkahlangkahnya sebagai berikut :

1) Menentukan jawaban menggunakan indukator variabel

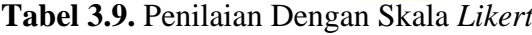

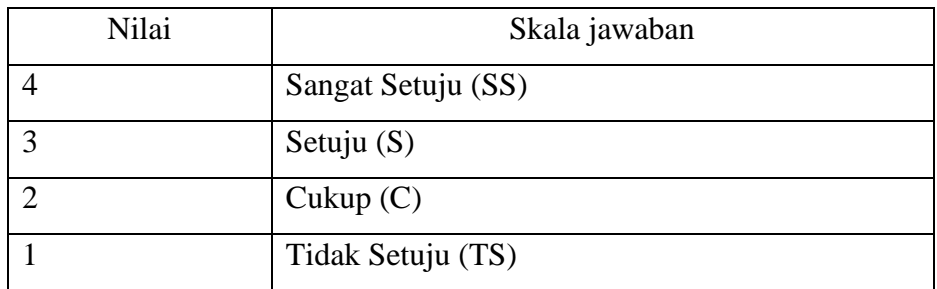

- 2) Menentukan skor masing-masing instrumen
	- 1) Perolehan skor =  $\Sigma$  skor responden
	- 2) Skor hasil pengumpulan data =  $\Sigma$  skor semua responden
	- 3) Jumlah skor ideal = skor tertinggi x jumlah soal x jumlah responden
	- 4) Sehingga diperoleh rumus

$$
p = \left(\frac{\text{nilai skala jawaban}}{\text{skor ideal}}\right) \times 100\%
$$

3) Menentukan skala interpretasi atau rating scale Skala interpretasi dibuat dengan *rating scale*, yaitu dengan membagi skor ideal menjadi empat bagian secara kontinum. Bila skor ideal dianggap 100% maka persentasi yang diperoleh adalah: 50 100 eterangan Atas Kategori Dari Skor Jawaban Responder Skor Presentase Interpretasi Tidak Baik Kurang Bai 51-75 (%) Baik Sangat Baik Pada tahap ini data angket dari responden dapat mengklasifikasikan bahwa aplikasi yang telah dibuat termasuk kategori mana dan dapat dijadikan acuan untuk kelayakan aplikasi.

#### e. Perawatan

Setelah melakukan pengujian terhadap sistem baru yang dibuat, tahap terakhir adalah perawatan sistem. Ketika dijalankan mungkin saja masih ada *bug* atau *error* yang tidak ditemukan sebelumnya atau ada penambahan fitur-fitur pada program yang dibuat. Maka dari itu perlu adanya perawatan dan pengembangan sistem.